Subject: How to make this effect. Posted by [Viking](http://renegadeforums.com/index.php?t=usrinfo&id=19836) on Tue, 12 Jun 2007 04:26:27 GMT [View Forum Message](http://renegadeforums.com/index.php?t=rview&th=24691&goto=265372#msg_265372) <> [Reply to Message](http://renegadeforums.com/index.php?t=post&reply_to=265372)

How do I make water that looks like it dose on the sub like that? Also how can I make nice water like the sub is in all see through and stuff?

File Attachments 1) [Untitled-1 copy.jpg](http://renegadeforums.com/index.php?t=getfile&id=3546), downloaded 108 times

Page 1 of 3 ---- Generated from [Command and Conquer: Renegade Official Forums](http://renegadeforums.com/index.php)

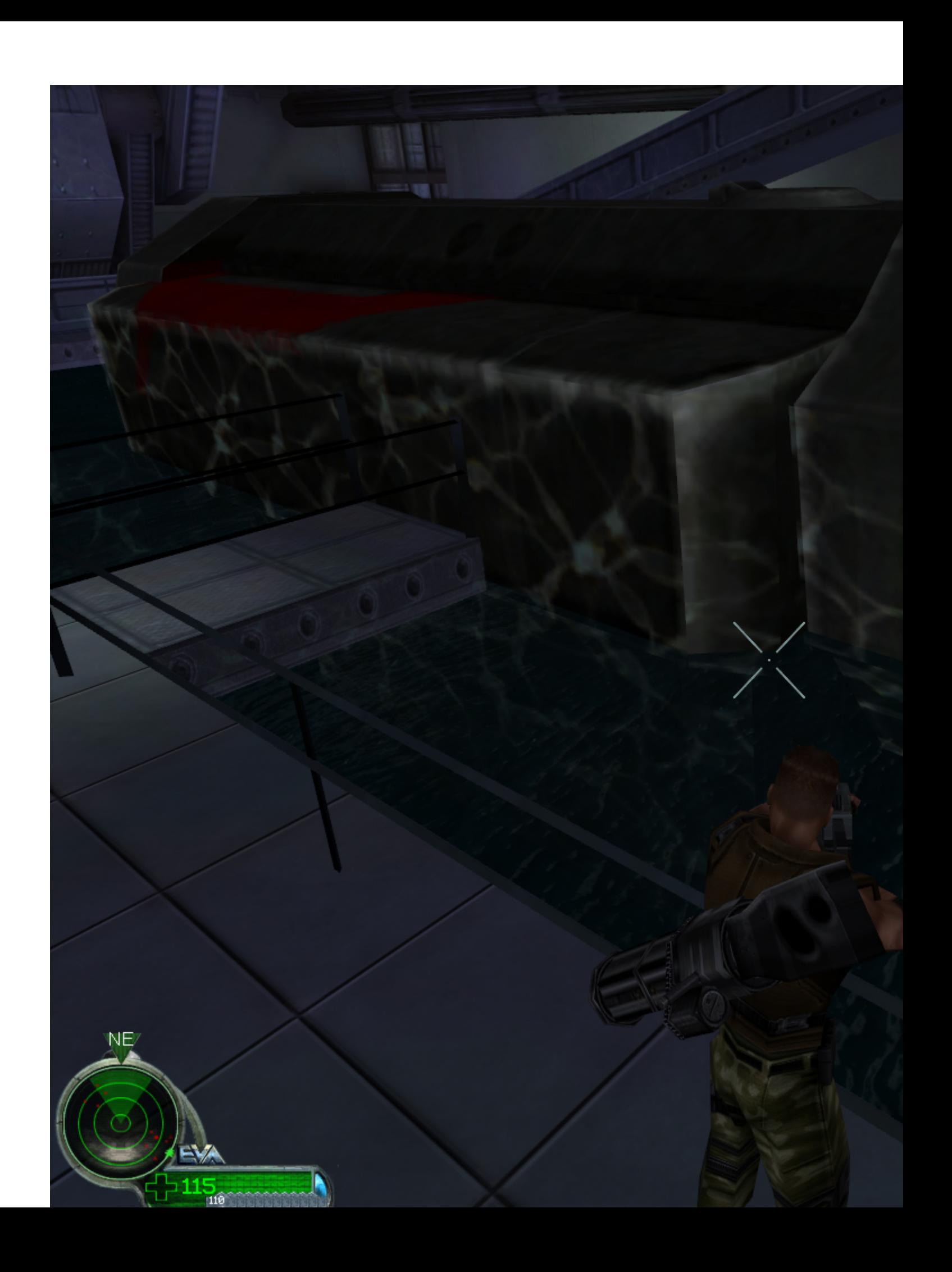

All alpha blending, I presume.

Subject: Re: How to make this effect. Posted by [Jerad2142](http://renegadeforums.com/index.php?t=usrinfo&id=21300) on Tue, 12 Jun 2007 07:53:12 GMT [View Forum Message](http://renegadeforums.com/index.php?t=rview&th=24691&goto=265398#msg_265398) <> [Reply to Message](http://renegadeforums.com/index.php?t=post&reply_to=265398)

Use alpha blend, and grid animation.

For the see through water you give it to passes and for one of the passes set Emissive (I think thats how its spelled) to white (or gray to make it darker) and use screen blenders for both passes, that will protect you from everyones favorite flashy water effect.

Subject: Re: How to make this effect. Posted by [Spyder](http://renegadeforums.com/index.php?t=usrinfo&id=20791) on Wed, 13 Jun 2007 06:52:18 GMT [View Forum Message](http://renegadeforums.com/index.php?t=rview&th=24691&goto=265796#msg_265796) <> [Reply to Message](http://renegadeforums.com/index.php?t=post&reply_to=265796)

http://www.renhelp.net -> Tutorials -> Texturing or any other group -> How to make realistic looking water.

Subject: Re: How to make this effect. Posted by [Viking](http://renegadeforums.com/index.php?t=usrinfo&id=19836) on Wed, 13 Jun 2007 15:48:07 GMT [View Forum Message](http://renegadeforums.com/index.php?t=rview&th=24691&goto=265878#msg_265878) <> [Reply to Message](http://renegadeforums.com/index.php?t=post&reply_to=265878)

Thanks I know about renhelp tho. I am talking about the water reflection on the submarine.

Subject: Re: How to make this effect. Posted by [Slave](http://renegadeforums.com/index.php?t=usrinfo&id=21982) on Wed, 13 Jun 2007 22:47:55 GMT [View Forum Message](http://renegadeforums.com/index.php?t=rview&th=24691&goto=265959#msg_265959) <> [Reply to Message](http://renegadeforums.com/index.php?t=post&reply_to=265959)

I wanted to know the same, so I've been puzzling with renx a little bit. I believe this is one way to get it done. Note that I've never tried this before, so some things might be wrong and/or inefficient.

edit: one thing i should have changed is the static sorting thingy. sometimes the bumpmap seems to flicker.

File Attachments 1) [caustic.rar,](http://renegadeforums.com/index.php?t=getfile&id=3558) downloaded 37 times